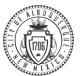

## Life Event Benefits Election

This is a job aide to help you navigate through PeopleSoft, the City's Human

Resources, Benefits and Payroll system, to make changes to your benefits due to your Life Event. Please read this instruction carefully to ensure you enroll in the benefits that best fit your needs through Employee Self Service (ESS.)

## Please pay attention to the important instructions on each screen throughout the process.

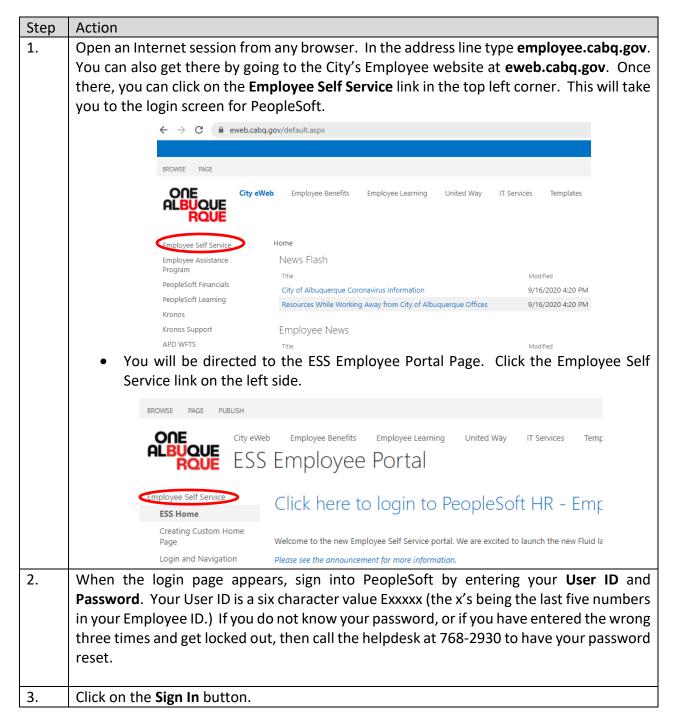

| 4.                                                                                | On the ESS Home Pag                                                                                                    | e, click on the <b>Benefit Details</b>                                                                                           | Employee Self Service                                                                                                    |  |  |  |  |  |
|-----------------------------------------------------------------------------------|----------------------------------------------------------------------------------------------------|----------------------------------------------------------------------------------------------------|----------------------------------------------------------------------------------------------------|--|--|--|--|--|
|                                                                                   | Box:                                                                                                    |                                                                                                    | Lase & Comp Balances Devr End Bala Devr Bal Devr Bal Devr |  |  |  |  |  |
|                                                                                   | DOX.                                                                                                    |                                                                                                    | Siek 152.13                                                                                                    |  |  |  |  |  |
|                                                                                   |                                                                                                    |                                                                                                    | Time OF East NU 0<br>Valastion 64 07<br>Company Directory Payroll                                                                                                    |  |  |  |  |  |
|                                                                                   |                                                                                                    |                                                                                                    | <u>B</u> 📷                                                                                                    |  |  |  |  |  |
|                                                                                   |                                                                                                    |                                                                                                    |                                                                                                    |  |  |  |  |  |
|                                                                                   |                                                                                                    |                                                                                                    | Personal Details Talent Profile Benefit Details                                                                                                    |  |  |  |  |  |
|                                                                                   |                                                                                                    |                                                                                                    |                                                                                                    |  |  |  |  |  |
|                                                                                   |                                                                                                    |                                                                                                    | Performance CountErrollment                                                                                                    |  |  |  |  |  |
|                                                                                   |                                                                                                    |                                                                                                    | No Evolutioned Available At This Time                                                                                                    |  |  |  |  |  |
|                                                                                   |                                                                                                    |                                                                                                    | 2 Current Documents                                                                                                    |  |  |  |  |  |
|                                                                                   |                                                                                                    |                                                                                                    |                                                                                                    |  |  |  |  |  |
| 5.                                                                                | C Employee Self Service                                                                                                    | Laurie Elliott 💿                                                                                                    | Benefit Details                                                                                                    |  |  |  |  |  |
|                                                                                   | Benefits Summary                                                                                                    | Insurance & Benefits Spec I                                                                                                    |                                                                                                    |  |  |  |  |  |
|                                                                                   | 👸 Life Events                                                                                                    | Benefits Summary OnBaseDocuments                                                                                                 |                                                                                                    |  |  |  |  |  |
|                                                                                   | Dependent/Beneficiary Info                                                                                                    | To view your benefits as of another date, enter the date and sele                                                                | ect Refresh.                                                                                                    |  |  |  |  |  |
|                                                                                   | 궁 Benefits Enrollment                                                                                                    | My Benefits on                                                                                                    | 02/22/2021 🗰 Refresh                                                                                                    |  |  |  |  |  |
|                                                                                   | 👫 Benefit Statements                                                                                                    | Benefit Plans                                                                                                    |                                                                                                    |  |  |  |  |  |
|                                                                                   |                                                                                                    |                                                                                                    |                                                                                                    |  |  |  |  |  |
|                                                                                   |                                                                                                    | Medical                                                                                                    | Dental                                                                                                    |  |  |  |  |  |
|                                                                                   | After you click on the Benefit Details box, you will be taken to a page that shows your                                                                                           |                                                                                                    |                                                                                                    |  |  |  |  |  |
|                                                                                   | current Benefit Summary.                                                                                                    |                                                                                                    |                                                                                                    |  |  |  |  |  |
|                                                                                   |                                                                                                    | •                                                                                                    | a tale a sub-sub-sub-sub-sub-sub-sub-sub-sub-sub-                                                                                                    |  |  |  |  |  |
|                                                                                   | • To create your Life event, click on the Life Events tab on the right side menu.                                                                                                 |                                                                                                    |                                                                                                    |  |  |  |  |  |
|                                                                                   | <ul> <li>On the following page, elect the option that best describes the event that lead</li> </ul>                                                                               |                                                                                                    |                                                                                                    |  |  |  |  |  |
| you to want to change your benefits by clicking the button before the             |                                                                                                    |                                                                                                    |                                                                                                    |  |  |  |  |  |
|                                                                                   | Enter the date in                                                                                                    | the "As of" box and click the Start                                                                                              | Life Event button.                                                                                                    |  |  |  |  |  |
|                                                                                   | Life Ev                                                                                                    | Life Events                                                                                                    |                                                                                                    |  |  |  |  |  |
|                                                                                   |                                                                                                    | A life event is a change in your circumstances that allows you to make changes to your benefit elections within IRS regulations. |                                                                                                    |  |  |  |  |  |
|                                                                                   |                                                                                                    |                                                                                                    |                                                                                                    |  |  |  |  |  |
| Employee                                                                          |                                                                                                    |                                                                                                    |                                                                                                    |  |  |  |  |  |
|                                                                                   | had a qualified life event                                                                                                    |                                                                                                    |                                                                                                    |  |  |  |  |  |
|                                                                                   | O need to update after-tax elections                                                                                                    |                                                                                                    |                                                                                                    |  |  |  |  |  |
|                                                                                   | gained or lost Medicare/Medicaid coverage     need to change my deferred compensation contribution                                                                                |                                                                                                    |                                                                                                    |  |  |  |  |  |
|                                                                                   |                                                                                                    |                                                                                                    |                                                                                                    |  |  |  |  |  |
| *As Of                                                                            |                                                                                                    |                                                                                                    |                                                                                                    |  |  |  |  |  |
|                                                                                   |                                                                                                    |                                                                                                    |                                                                                                    |  |  |  |  |  |
| 6.                                                                                | The following page will                                                                                                    | display a wolcome page for the                                                                                                   |                                                                                                    |  |  |  |  |  |
| 0.                                                                                | <ul> <li>The following page will display a welcome page for the life event created.</li> <li>On the left side, there is a train stop which shows all required actions.</li> </ul> |                                                                                                    |                                                                                                    |  |  |  |  |  |
|                                                                                   |                                                                                                    | •                                                                                                    | -                                                                                                    |  |  |  |  |  |
|                                                                                   | -                                                                                                    |                                                                                                    | itton at the top right corner of the                                                                                                    |  |  |  |  |  |
|                                                                                   | screen, after all                                                                                                    | screen, after all information has been entered, for the screen you are on.                                                       |                                                                                                    |  |  |  |  |  |
| If at any time, you no longer want to complete the life event, click on the Cance |                                                                                                    |                                                                                                    |                                                                                                    |  |  |  |  |  |
|                                                                                   | If at any time, you no l                                                                                                    | onger want to complete the life                                                                                                  | event, click on the Cancel button                                                                                                    |  |  |  |  |  |
|                                                                                   | If at any time, you no l<br>at the top right corner.                                                                                                    | onger want to complete the life                                                                                                  | event, click on the <b>Cancel</b> button                                                                                                    |  |  |  |  |  |
| 7.                                                                                |                                                                                                    |                                                                                                    | event, click on the <b>Cancel</b> button                                                                                                    |  |  |  |  |  |
| 7.                                                                                | at the top right corner.<br>Dependent/Beneficiar                                                                                                    |                                                                                                    |                                                                                                    |  |  |  |  |  |

|    | When all                                                                                                    | Cancel                                                      |                                                                                                    | Add I                                                    | ndividual Dependent/Beneficiary Information                    |
|----|----------------------------------------------------------------------------------------------------|-------------------------------------------------------------|----------------------------------------------------------------------------------------------------|----------------------------------------------------------|----------------------------------------------------------------|
|    | information has been                                                                                                    | Select Save after you have<br>Name                          | e edited your Dependent/Beneficiary's information. The o                                                               | hanges will go into effect on Feb 2                      | 2, 2021.                                                       |
|    | entered, click on the                                                                                                    | Add Name                                                    |                                                                                                    |                                                          |                                                                |
|    | Save button at the top                                                                                                    | Personal Information                                        | Date of Birth                                                                                                    | <u> </u>                                                 |                                                                |
|    | right corner of the                                                                                                    |                                                             | *Gender                                                                                                    | E                                                        |                                                                |
|    | screen.                                                                                                    | *Rel                                                        | Dependent                                                                                                    | •                                                        |                                                                |
|    | <ul> <li>You will be taken to</li> </ul>                                                                                                    |                                                             | Beneficiary<br>*Marital Status Single V                                                                                | As of                                                    | m                                                              |
|    | the list of                                                                                                    |                                                             | *Student No V                                                                                                    | As of<br>As of                                           | 111 III                                                        |
|    | Dependent/Beneficiary                                                                                                    |                                                             | *Smoker Non Smoker V                                                                                                   | As of                                                    |                                                                |
|    | Info, where you should                                                                                                    | Address                                                     |                                                                                                    |                                                          |                                                                |
|    | see the person you                                                                                                    | Address<br>9808 Canyon Gate Trl SV<br>Albuquerque, NM 87121 | Address Typ<br>N Home                                                                                                  | e Samea                                                  |                                                                |
|    |                                                                                                    | National ID                                                 |                                                                                                    |                                                          |                                                                |
|    | created a file for, listed.                                                                                                    | No data exists<br>Add National ID                           |                                                                                                    |                                                          |                                                                |
|    | • Click the <b>Next</b>                                                                                                    | Phone                                                       |                                                                                                    |                                                          |                                                                |
|    | button at the top right                                                                                                    | No data exists                                              |                                                                                                    |                                                          |                                                                |
|    | of the screen.                                                                                                    | Email                                                       |                                                                                                    |                                                          |                                                                |
|    |                                                                                                    | No data exists                                              |                                                                                                    |                                                          |                                                                |
| 8. | Document Upload Page                                                                                                    | Dr                                                          | ocument Upload                                                                                                    |                                                          |                                                                |
|    | Click the Add Attachme                                                                                                    | ent 💿                                                       | instructions                                                                                                    |                                                          |                                                                |
|    | button to upload a                                                                                                    | 1112                                                        | <ul> <li>document upload page is used to upload one of<br/>ification for the Life Event you are processing.</li> </ul> | or more documents to prove<br>Click the Add Attachment b | your relationship with a dependent and/or to provide<br>utton. |
|    | document for the                                                                                                    | •                                                           | Life Event Documents                                                                                                   |                                                          |                                                                |
|    | Dependent/Beneficiary                                                                                                    | ,                                                           | Life Event Justification                                                                                               |                                                          |                                                                |
|    | you created a record for                                                                                                    |                                                             |                                                                                                    |                                                          |                                                                |
|    | the previous step.                                                                                                    | ,, ,,,,                                                     |                                                                                                    |                                                          |                                                                |
|    | the previous step.                                                                                                    |                                                             | Add Attachment                                                                                                    |                                                          |                                                                |
|    |                                                                                                    |                                                             |                                                                                                    |                                                          |                                                                |
|    | - Enter a Subject Deserin                                                                                                    | tion                                                        | Document Definition - I                                                                                                | New Attachment                                           |                                                                |
|    | Enter a Subject Description     Vou have chase to enter a new attachment in the subject line please enter the type of document and the     dependent's name. For example: Birth Certificate John Smith. Then click the Add Attachment button. |                                                             |                                                                                                    |                                                          |                                                                |
|    | Click Add Attachment                                                                                                    |                                                             | <ul> <li>Selection Criteria</li> <li>Description Life Event Do</li> </ul>                                              | cumentation                                              |                                                                |
|    |                                                                                                    |                                                             | *Subject                                                                                                    |                                                          |                                                                |
|    |                                                                                                    |                                                             | Attachment Add A                                                                                                    | ttachment                                                |                                                                |
|    |                                                                                                    |                                                             |                                                                                                    |                                                          |                                                                |
|    |                                                                                                    |                                                             | Save                                                                                                    |                                                          |                                                                |
|    |                                                                                                    |                                                             | Go Document Upload<br>To                                                                                               |                                                          |                                                                |
|    |                                                                                                    |                                                             |                                                                                                    |                                                          | File Attachment ×                                              |
|    | Click Choose File to                                                                                                    | attach th                                                   | ne document fror                                                                                                    |                                                          | Help                                                           |
|    | device.                                                                                                    |                                                             |                                                                                                    |                                                          |                                                                |
|    | <ul> <li>Click the Upload buttor</li> </ul>                                                                                                    | า.                                                          |                                                                                                    |                                                          | Cancel                                                         |
|    |                                                                                                    |                                                             |                                                                                                    |                                                          |                                                                |
|    | <ul> <li>Once the document is</li> </ul>                                                                                                    | attacheo                                                    | d, click the <b>Save</b> l                                                                                             | outton.                                                  |                                                                |
|    | You will receive a mess                                                                                                    | age box,                                                    | which states the                                                                                                    | documents                                                | you uploaded must                                              |
|    | be approved and an en                                                                                                    | nail will b                                                 | e sent to you upor                                                                                                    | n approval.                                              |                                                                |
|    | <ul> <li>You will then see a list</li> </ul>                                                                                                    | of docum                                                    | ents uploaded.                                                                                                    |                                                          |                                                                |
|    | Attachments                                                                                                    |                                                             |                                                                                                    |                                                          |                                                                |
|    | 国 Q                                                                                                    |                                                             |                                                                                                    | M                                                        | 4 1-1 of 1 💙 🕨 🕅                                               |
|    | Select Sequence Created                                                                                                    | Author                                                      | Entry ID                                                                                                    | Subject                                                  | Status                                                         |
|    | 1 02/22/2021<br>11:33AM                                                                                                    |                                                             | Life Event<br>Documentation                                                                                            | n                                                        | Needs<br>Approval                                              |
|    | Select All Deselect All                                                                                                    |                                                             | _                                                                                                    |                                                          |                                                                |
|    | Delete                                                                                                    |                                                             |                                                                                                    |                                                          |                                                                |

|     | • Click the <b>Next</b> button at the top right of the screen.                                                                                                    |  |  |  |  |  |
|-----|----------------------------------------------------------------------------------------------------|--|--|--|--|--|
|     | Once the document has been approved, you will receive an email telling you to                                                                                                    |  |  |  |  |  |
|     | login to Employee Self Service to complete your life event.                                                                                                    |  |  |  |  |  |
|     |                                                                                                    |  |  |  |  |  |
| 9.  | Personal Information Pages                                                                                                    |  |  |  |  |  |
|     | • You will directed through a series of screens providing your personal information.                                                                                                    |  |  |  |  |  |
|     | If you any information needs to be updated, click on the field and you will be taken                                                                                                    |  |  |  |  |  |
|     | to screen where you can make changes.                                                                                                    |  |  |  |  |  |
|     | <ul> <li>If no updates need to be made or you are finished updating your information, click</li> </ul>                                                                                                    |  |  |  |  |  |
|     | the <b>Next</b> button at the top right of your screen to navigate through the pages.                                                                                                    |  |  |  |  |  |
|     | <ul> <li>Please Note: you will also have a chance to make changes to W-4 and Direct</li> </ul>                                                                                                    |  |  |  |  |  |
|     | Deposit information.                                                                                                    |  |  |  |  |  |
|     |                                                                                                    |  |  |  |  |  |
| 10. | Return to Life Event                                                                                                    |  |  |  |  |  |
| 10. | You should have received an email explaining your document was approved. If                                                                                                    |  |  |  |  |  |
|     | so, login to Employee Self Service.                                                                                                    |  |  |  |  |  |
|     | <ul> <li>You can return to your life event by logging into Employee Self Service and</li> </ul>                                                                                                    |  |  |  |  |  |
|     | clicking on the Benefit                                                                                                    |  |  |  |  |  |
|     | Details box.                                                                                                    |  |  |  |  |  |
|     | Benefits Summary Laure Lindow Control Lindow Control Lindow                                                                                                    |  |  |  |  |  |
|     | From the menu on the     Y Life Events     Life Events     A life event is a charge in your documstances that allows you to make charges to your benefit elections within IRS regulations.                                                                                                    |  |  |  |  |  |
|     | left side of the page, click                                                                                                    |  |  |  |  |  |
|     | ON LIFE EVENTS. Benefits Enrolment   I had a qualified life event (event in progress)                                                                                                    |  |  |  |  |  |
|     | On the Life Events page,      Benefit Statements     O I need to update after-tax elections     O I gained or lost Medicare/Medicald coverage                                                                                                    |  |  |  |  |  |
|     | make sure the option Affordable Care Act  O I need to change my deferred compensation contribution                                                                                                    |  |  |  |  |  |
|     | which shows "(event in                                                                                                    |  |  |  |  |  |
|     | progress)" is selected and                                                                                                    |  |  |  |  |  |
|     | click on the <b>Continue Life</b>                                                                                                    |  |  |  |  |  |
|     | Event button                                                                                                    |  |  |  |  |  |
| 11. | Benefit Enrollment Page                                                                                                    |  |  |  |  |  |
|     | <ul> <li>Click the Start My Enrollment button, to begin your benefit enrollment.</li> </ul>                                                                                                    |  |  |  |  |  |
|     | The next page will show your                                                                                                    |  |  |  |  |  |
|     | Enrollment Summary. Bendit Exclined.                                                                                                    |  |  |  |  |  |
|     | • To make changes to your benefits,                                                                                                    |  |  |  |  |  |
|     | click on any box with a blue top                                                                                                    |  |  |  |  |  |
|     | border. NOTE: Any boxes without a                                                                                                    |  |  |  |  |  |
|     | blue top border cannot be changed.                                                                                                    |  |  |  |  |  |
|     | Connet Max Connet Max Connet Valer                                                                                                    |  |  |  |  |  |
|     | Unit De Changean. 42 Dependents 42 Dependents 42 Dependents                                                                                                    |  |  |  |  |  |
|     | Review Review Review                                                                                                    |  |  |  |  |  |
|     | Cannot be changed. Use and D and D Control of the Control of the C |  |  |  |  |  |
|     | Allow McAvatalan Balan Pedag Sever Balan Pedag Sever<br>40 2 Beneficianes 04 2 Beneficianes 04 Dependents                                                                                                    |  |  |  |  |  |
|     |                                                                                                    |  |  |  |  |  |
|     | Once all changes have been made, click the <b>Submit Enrollment</b> button                                                                                                    |  |  |  |  |  |
|     | • You will receive a Benefit Alert informing you all benefit choices have been                                                                                                    |  |  |  |  |  |
|     | successfully submitted. Click the <b>Done</b> button at the top left of the message box.                                                                                                    |  |  |  |  |  |
|     | <ul> <li>Click the Next button at the top right corner of the screen to view the Benefits</li> </ul>                                                                                                    |  |  |  |  |  |
|     | Statement.                                                                                                    |  |  |  |  |  |
| L   | Statement.                                                                                                    |  |  |  |  |  |

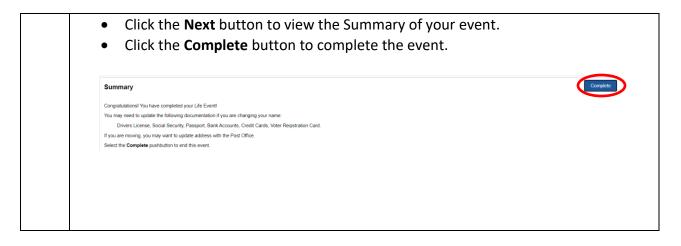

Congratulations! You are done! NOTE: If you need technical assistance call 768-2930. If you have questions about benefit options call 768-3758.